# **ETRS89/UTM – Der Bezugssystemwechsel und die Auswirkungen auf die Geodatennutzung**

**Stefanie Kreitlow, Andrea Brettschneider, Cord-Hinrich Jahn, Uwe Feldmann-Westendorff; Hannover** 

*Dieser Fachaufsatz ist in den Kartographischen Nachrichten, 60. Jahrgang, August 2010, Heft 4 erschienen und wird hier als aktualisierte Fassung (Dezember 2010) mit freundlicher Genehmigung der Kirschbaum Verlag GmbH, http://www.kirschbaum.de veröffentlicht.* 

Der vom amtlichen deutschen Vermessungswesen initiierte Wechsel des Lagebezugssystems auf das Europäische Terrestrische Referenzsystem 1989 (ETRS89) in Verbindung mit der Universalen Transversalen Mercator (UTM)-Abbildung und seine Auswirkungen auf die Nutzung von Geodaten werden zunehmend thematisiert. In diesem Zusammenhang soll der folgende Beitrag die notwendigen theoretischen Grundlagen für den Wechsel zum Bezugssystem ETRS89/UTM vermitteln, ausgewählte praktische Folgen der Umstellung darstellen und Lösungen für die Herausforderungen des Bezugssystemwechsels aufzeigen. Dabei wird zunächst die bundesweite Situation betrachtet. Konkrete Beispiele aus Niedersachsen erläutern die Umsetzung in der Praxis.

 Schlüsselbegriffe: Lagebezugssystem, ETRS89, UTM-Abbildung, amtliches deutsches Vermessungswesen

*The Cadastral and Surveying Authorities of the States of the Federal Republic of Germany decided to establish the European Terrestrial Reference System 1989 (ETRS89) combined with the Universal Transverse Mercator (UTM) projection as horizontal coordinate reference system. Currently the discussion of the impact on geospatial data usage increases. In this context the following article shall impart the necessary theoretical foundations, describes selected practical consequences of the transition and presents solutions for the challenges resulting from the coordinate reference systems change to ETRS89/UTM. After the examination of the nationwide situation the practical implementation is presented by means of concrete examples from the Federal State of Lower Saxony.* 

 *Keywords: horizontal coordinate reference system, ETRS89, UTM projection, Cadastral and Surveying Authorities of the States of the Federal Republic of Germany* 

## **1. Einleitung**

Der Kern aller Geodaten ist der geodätische Raumbezug. Dabei gewährleistet ein einheitliches Raumbezugssystem die Verknüpfung von Geobasisdaten des amtlichen Vermessungswesens mit Geofachdaten unterschiedlicher Disziplinen. Angesichts des europäischen Zusammenwachsens stellen moderne, grenzüberschreitende Entwicklungen, wie der Aufbau der Geodateninfrastruktur (GDI) oder das zukünftige Satellitennavigationssystem Galileo, neue Anforderungen an diese geodätischen Grundlagen.

Die aktuell in Deutschland anzutreffende Vielzahl der Lagebezugs- und Abbildungssysteme erschwert die Zusammenführung und integrierte Nutzung von Geodaten unterschiedlicher Quellen (vgl. *Jahn* und *Stegelmann*, 2007). Mit dem ETRS89 liegt bereits ein modern und hochgenau realisiertes Bezugssystem für die Sicherstellung der benötigten räumlichen Kompatibilität vor. Für die Projektion georeferenzierter Objekte in die Kartenebene ist die konforme UTM-Abbildung weltweit etabliert.

Mit dem Ziel der effizienten Geodatennutzung hat die Arbeitsgemeinschaft der Vermessungsverwaltungen der Länder der Bundesrepublik Deutschland (AdV) die Homogenisierung der Lagebezugssysteme durch die Einführung des ETRS89 mit der UTM-Projektion bereits in den Jahren 1991 und 1995 beschlossen. Die Mehrheit aller Bundesländer wechselt zu diesem Lagebezugssystem aus synergistischen Gründen zeitgleich mit der Umstellung auf das Amtliche Festpunktinformationssystem (AFIS<sup>®</sup>), das Amtliche Liegenschaftskatasterinformationssystem (ALKIS<sup>®</sup>) und das Amtliche Topographisch-Kartographische Informationssystem (ATKIS® ). Den Vermessungs- und Katasterverwaltungen und den Nutzern ihrer Geobasisdaten werden somit mehrfache Systemwechsel erspart. Mit dem Umstieg auf das neue Datenmodell legen die Bundesländer gleichzeitig die einheitliche Basis für die Umsetzung der am 15. Mai 2007 in Kraft getretenen Richtlinie zur Schaffung einer GDI in der Europäischen Gemeinschaft (Infrastructure for Spatial Information in Europe, INSPIRE). Denn im Hinblick auf die von INSPIRE geforderte Interoperabilität von Geodaten unterschiedlicher Quellen, ist die Einrichtung eines staatenübergreifenden einheitlichen Raumbezugssystems grundlegend. Zudem werden die quasidirekte Positionierung und Navigation mit den globalen Satellitennavigationssystemen (GNSS) GPS, GLONASS und dem zukünftigen europäischen System Galileo möglich.

Die Niedersächsische Vermessungs- und Katasterverwaltung (VKV) plant die Überführung der Datenbestände in das AFIS®-ALKIS®-ATKIS® (AAA)-Datenmodell ab dem zweiten Halbjahr 2010. Aufgrund der nahenden Umstellung erhöht sich die Anzahl kundenseitiger Nachfragen bei der Service- und Beratungsstelle für AAA/ETRS89/UTM bei der Landesvermessung und Geobasisinformation Niedersachsen (LGN). In deutlich größerem Ausmaß als beim neuen Datenmodell bestehen nach den bisherigen Erfahrungen Unsicherheiten hinsichtlich des Bezugssystemwechsels und der daraufhin vorzunehmenden Arbeiten.

## **2. Theoretische Grundlagen**

### **2.1 Geodätische Bezugssysteme**

Bezugssysteme bilden die Grundlage aller raumbezogenen Aufgabenstellungen. *Drewes* (2007) unterteilt die Bezugssysteme aus wissenschaftlicher Sicht der Internationalen Assoziation für Geodäsie (Kommission 1 – Referenzsysteme) in die drei Teilbereiche Referenzsystem, Referenznetz und Geodätisches Datum (s. Abb. 1 oben).

Unter einem *Referenzsystem* (engl. reference system) versteht man die Definition von Konstanten, Konventionen, Modellen und Parametern zur mathematischen Darstellung geometrischer und/oder physikalischer Größen. Aus dieser Standardisierung geht nach *Torge* (2003) ein geodätisches Erdmodell hervor, das durch ein Niveauellipsoid im Gleichgewichtszustand repräsentiert wird. Das Standardisierungsvorgehen ist gleichbedeutend mit der Empfehlung und Einführung durch die Internationale Union für Geodäsie und Geophysik (IUGG). So wurde zum Beispiel das Geodätische Referenzsystem 1980 (GRS80) auf der IUGG-Generalversammlung 1979 in Canberra eingeführt (*Torge*, 2003).

Ein *Referenznetz*, in der Regel als Referenz-, Bezugs- oder Koordinatenrahmen bezeichnet, ist dagegen die Realisierung eines Referenzsystems durch physische Vermarkungen, mathematische Parameter und Koordinaten. Das international gebräuchliche Referenzsystem ist das International Terrestrial Reference System (ITRS), dessen europäischen Anteil zur Epoche 1989.0 das ETRS89 bildet.

Während das Referenzsystem einmalig definiert wird, erfährt sein Bezugsrahmen in unregelmäßigen Abständen eine neue Berechnung, die durch den International Earth Rotation and Reference Systems Service (IERS) eingeführt wird. So bildet der seit Ende Mai 2010 gültige International Terrestrial Reference Frame 2008 (ITRF2008) den momentan global gültigen Referenzrahmen. Die Gründe für diese Aktualisierung liegen vor allem im dynamischen Verhalten der Erde und in ständig verbesserten Mess- und Auswertemethoden. Internationale Rechenzentren verwenden diese jeweils aktuellen Bezugsrahmen als Berechnungsgrundlage ihrer eigenen Produkte (z. B. Satellitenbahnen von GNSS-Satelliten).

Die eindeutige Beziehung zwischen dem Referenzsystem und dem jeweiligen Referenzrahmen wird dann durch das *Geodätische Datum* hergestellt. Es definiert die Position des Ursprungs, den Maßstab und die Orientierung der Achsen des Referenzrahmens gegenüber dem Referenzsystem.

Im Umfeld der Geodatennutzer hat sich der Begriff *Koordinatenreferenzsystem* (engl. Coordinate Reference System, CRS) etabliert. Die entsprechende Definition liefert das Deutsche Institut für Normung (DIN) auf der Basis der Norm 19111 der International Organization for Standardization (ISO) (*DIN*, 2005). Diese definiert ein CRS als ein mit der Erde verbundenes Bezugssystem zur modellhaften Beschreibung der räumlichen Punktlage. Hier erfolgt eine Zweiteilung in das Koordinatensystem und das Datum (s. Abb. 1 unten). Im Gegensatz zur geodätisch wissenschaftlichen Sichtweise auf Bezugssysteme wird nicht streng zwischen System und Rahmen unterschieden. Ein CRS ist nach *DIN* (2005) zeitlich invariant. Veränderungen im Bezugsrahmen werden durch die Einführung eines neuen CRS angezeigt, dessen Name um das Realisierungsdatum ergänzt wird. Insofern stehen ISO-konform definierte CRS inhaltlich dem Begriff des Referenzrahmens

nahe, wobei die kontinuierliche Veränderung des Referenzrahmens nicht abgebildet wird. Für die weiteren Ausführungen in diesem Artikel wird die strenge Unterscheidung in "system" und "frame" nicht weiter betrachtet, sondern die Definition des CRS angehalten.

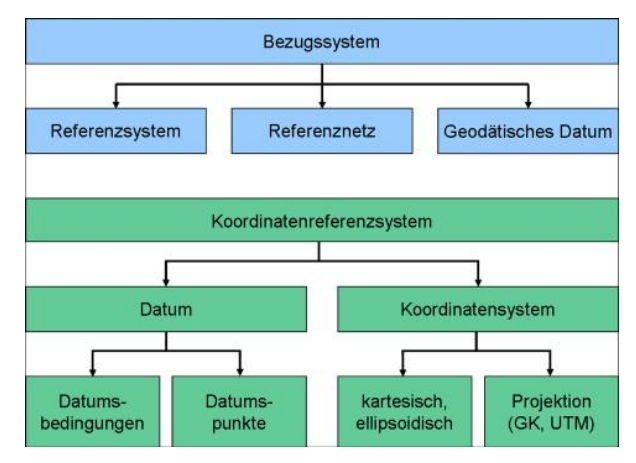

#### **Abb. 1: Bezugssystem aus geodätischer Sicht (nach Drewes, 2007) und Koordinatenreferenzsystem nach DIN EN ISO (2005)**

Zur Beschreibung der geometrischen Figur der Erde im Rahmen eines CRS ist in der Geodäsie das Rotationsellipsoid gebräuchlich. Die räumliche Lage von Punkten wird in Bezug auf das Rotationsellipsoid durch die geodätischen Koordinaten beschrieben, bestehend aus der ellipsoidischen Breite ϕ, der ellipsoidischen Länge λ und der ellipsoidischen Höhe h (s. Abb. 2). Wie ebenfalls dargestellt ist, wird zu dem Rotationsellipsoid ein dreidimensionales kartesisches Koordinatensystem eingeführt, dessen Ursprung mit dem Mittelpunkt des Rotationsellipsoids identisch ist. Die Z-Achse fällt mit der kleinen Halbachse b des Rotationsellipsoids zusammen. Die X-Achse zeigt in Richtung des Nullmeridians, und die Y-Achse ist so definiert, dass ein Rechtssystem entsteht.

Ein derartiges geodätisches Bezugssystem muss nicht identisch mit dem globalen geozentrischen System (z. B. ITRS) sein, das als grundlegendes terrestrisches System kartesischer Koordinaten mit den Achsen X', Y' und Z' definiert ist (in Abbildung 2 nicht dargestellt). Der Ursprung des globalen geozentrischen Bezugssystems liegt im Erdschwerpunkt. Die Z'-Achse entspricht der "mittleren" Rotationsachse der Erde und weist zum "mittleren" Nordpol. Die X'-Achse liegt in der senkrecht zur Z'-Achse angeordneten Äquatorebene und zeigt zum Greenwich-Nullmeridian. Die Y'-Achse ist so gelegen, dass ein Rechtssystem entsteht.

Die konventionellen Bezugsellipsoide klassischer Referenznetze, wie das Bessel-Ellipsoid beim Deutschen Hauptdreiecksnetz (DHDN), wurden mit Hilfe astronomischer Messungen orientiert. Dies geschah vielfach über die Zentralpunktmethode, wobei die Abweichung zwischen dem realen Schwerevektor der Erde und dem normalen Schwerevektor des Niveauellipsoids (Lotabweichungen) in einem Fundamentalpunkt zu Null gesetzt wurde. Heute werden internationale Bezugssysteme mit Satellitenmethoden und anderen Raummessverfahren bestimmt und sind damit von vornherein geozentrisch gelagert.

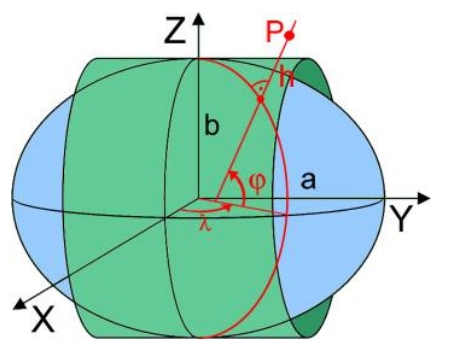

**Abb. 2: Geometrisches Erdmodell** 

### **2.2 Kartenprojektionen**

Neben den im vorhergehenden Abschnitt erläuterten Bezugssystemen existieren weitere Systeme für die Darstellung räumlicher Objekte in der Kartenebene. Die Projektion auf die definierte Abbildungsfläche erfolgt mit Hilfe mathematischer Vorschriften. Bei der Gauß-Krüger (GK)- und der UTM-Abbildung ist dies ein transversal gelagerter Zylinder. Eine Beschreibung beider Abbildungen findet sich unter anderem bei *Jahn* und *Stegelmann* (2007) oder in der allgemeinen Literatur (z. B. *Hake*, *Grünreich* und *Meng*, 2002). Die wichtigsten Unterscheidungsmerkmale gibt Tabelle 1 im Überblick wieder.

| <b>Merkmale</b>                                | GK-Abbildung                                | UTM-Abbildung                                                                       |
|------------------------------------------------|---------------------------------------------|-------------------------------------------------------------------------------------|
| Ellipsoid                                      | Bessel-Ellipsoid                            | GRS80-Ellipsoid                                                                     |
| Ausdehnung der                                 | 3°-Meridianstreifensystem,                  | 6°-Zonensystem, Aufzählung in                                                       |
| Abbildungssysteme                              | Aufzählung in östlicher Richtung            | östlicher Richtung ab dem 180.                                                      |
|                                                | ab dem Greenwich-Nullmeridian               | westlichen Längengrad                                                               |
| Maximale Längenverzerrung<br>am Rand           | 1,00012 (12 cm/km)                          | 1,00015 (15 cm/km)                                                                  |
| Längenverzerrung des<br><b>Mittelmeridians</b> | $1(0 \text{ cm/km})$                        | 0,9996 (-40 cm/km)                                                                  |
| Abbildungseigenschaften                        | längentreue Abbildung des<br>Hauptmeridians | 2 längentreue Parameterlinien,<br>verkürzte Abbildung des<br><b>Mittelmeridians</b> |
| Bezeichnung der Koordinaten                    | <b>Rechtswert und Hochwert</b>              | Ostwert (East) und Nordwert<br>(North)                                              |
| Einheit der Koordinaten                        | Meter                                       | Meter                                                                               |
| Versetzung des                                 | 500.000 m                                   | 500.000 m                                                                           |
| Mittelmeridians                                |                                             |                                                                                     |

**Tab. 1: Die GK- und die UTM-Abbildung im Vergleich** 

### **2.3 Die geodätische Koordinatentransformation**

Im Allgemeinen werden Koordinaten in einem nicht geozentrischen System durch eine räumliche Ähnlichkeitstransformation (7-Parameter-Transformation) in das globale geozentrische System transformiert. Dieser Datumsübergang geschieht durch drei Verschiebungen, drei Drehungen und eine Maßstabsänderung (s. Abb. 3).

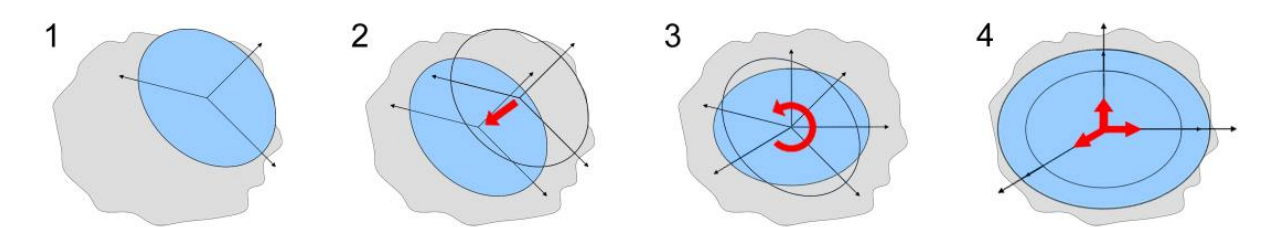

### **Abb. 3: Das Prinzip der 7-Parameter-Transformation (1: Ausgangssituation, 2: Verschiebung, 3: Rotation, 4: Maßstabsänderung)**

Der Transformationsprozess beim Wechsel des Lagebezugssystems von GK-Koordinaten im DHDN nach ETRS89/UTM besteht grundlegend aus den folgenden Rechenschritten, deren Abfolge anhand von Abbildung 4 (oben) nachzuvollziehen ist:

- Umformung von abgebildeten und ellipsoidischen Koordinaten,
- Umformung von ellipsoidischen und kartesischen Koordinaten und
- Datumsübergang mittels 7-Parameter-Transformation.

Bezüglich der detaillierten mathematischen Grundlagen zur Umformung und Transformation von Koordinaten sei auf die zahlreichen Ausführungen in der Literatur verwiesen, vergleiche beispielsweise *Heck* (2003), *Torge* (2003) und *Großmann* (1949). In Abhängigkeit der Gegebenheiten des jeweiligen Landesfestpunktfeldes werden in der Praxis teilweise verfeinerte Ansätze gewählt (s. auch Tab. 2 in Abschnitt 3.1).

### **2.4 Die gitterbasierte Koordinatentransformation**

In der Praxis sind weitere Verfahren, wie der Ansatz National Transformation Version 2 (NTv2), entwickelt worden. Anstelle des unter Abschnitt 2.3 beschriebenen Datumsübergangs durch die 7- Parameter-Transformation erfolgt dieser bei NTv2 durch das Anbringen von Verschiebungswerten an den ellipsoidischen Koordinaten (s. Abb. 4 unten). Die Verschiebungswerte werden in einer Gitterdatei bereitgestellt, aus der die genauen Beträge für die zu transformierenden Koordinaten durch bilineare Interpolation innerhalb der Gittermasche ermittelt werden.

Das international verbreitete NTv2-Format steht den Anwendern als Open-Source-Lösung zur Verfügung und ist standardmäßig als Methode in bekannten Geoinformationssystemen integriert.

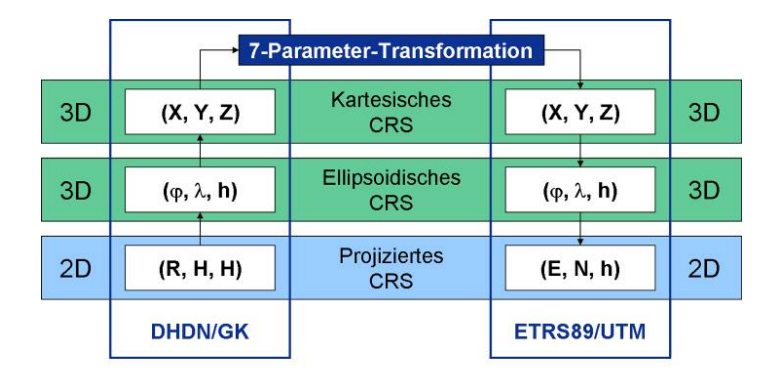

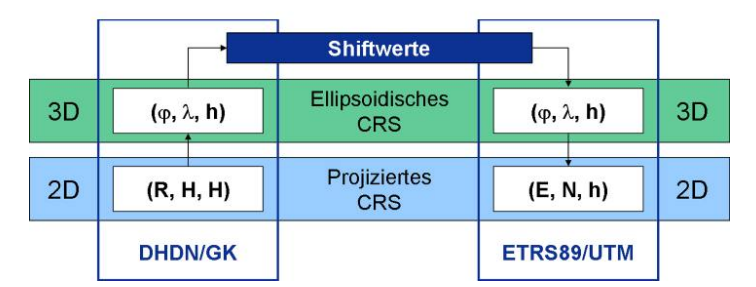

#### **Abb. 4: Der Datumsübergang von DHDN/GK nach ETRS89/UTM mittels 7-Parameter-Transformation (oben) und mit Verschiebungswerten (unten)**

#### **2.5 Transformation von Rasterdaten**

Die Methoden im Geodatenmanagement zur Verarbeitung von Geodaten müssen frühzeitig auf den Wechsel nach ETRS89/UTM vorbereitet werden. Die Transformation von Rasterdaten, wie Digitalen Orthophotos (DOP) oder Digitalen Topographischen Karten (DTK), stellt dabei besondere verfahrenstechnische Anforderungen.

Im Allgemeinen verläuft die Transformation von Rasterdaten nach folgendem vereinfachten Schema, wobei die erzielte Bildqualität und die benötigte Rechenzeit maßgeblich von der Art der Farbwertinterpolation beeinflusst werden.

- 1. Direkte Transformation der Pixelmitte der vier Bildecken vom Ausgangs- ins Zielsystem
- 2. Festlegung des Bildausschnitts im Zielsystem
- 3. Indirekte Transformation der Pixelmitten im Zielsystem
- 4. Farbwertinterpolation, z. B. als gewichtetes Mittel der vier umgebenden Nachbarn

Der geschilderte Ablauf kann in der Praxis durch verschiedene Maßnahmen optimiert werden. Da der gewünschte Bildausschnitt im Zielsystem in der Regel bekannt ist, kann auf den ersten Schritt verzichtet werden. Um Informationsverlusten entgegenzuwirken, muss für die indirekte Transformation der Pixelmitten allerdings im Ausgangssystem ein größerer als der eigentlich geforderte Ausschnitt einbezogen werden. Der im Zielsystem ursprünglich benötigte Bildbereich wird am Ende des Prozesses exakt ausgeschnitten.

## **3. Die Transformationsmodelle für Bereitsteller und Nutzer von Geodaten**

Die Mehrzahl der Bundesländer plant den Umstieg auf das neue Bezugssystem ETRS89/UTM zusammen mit der Umstellung auf AAA (vgl. Abschnitt 1). Die Transformation soll mit dem AAA-Migrationsprozess durchgeführt werden, wobei das neue Lagebezugssystem oftmals schon vor der Migration eingeführt wird. Drei Bundesländer (Baden-Württemberg, Bayern und das Saarland) wollen die Einführung erst nach der AAA-Umstellung vollziehen und Brandenburg hat den Bezugssystemwechsel bereits Mitte der neunziger Jahre vollzogen. Einen Überblick über die derzeitigen amtlichen Lagebezugssysteme in Deutschland gibt Abbildung 5.

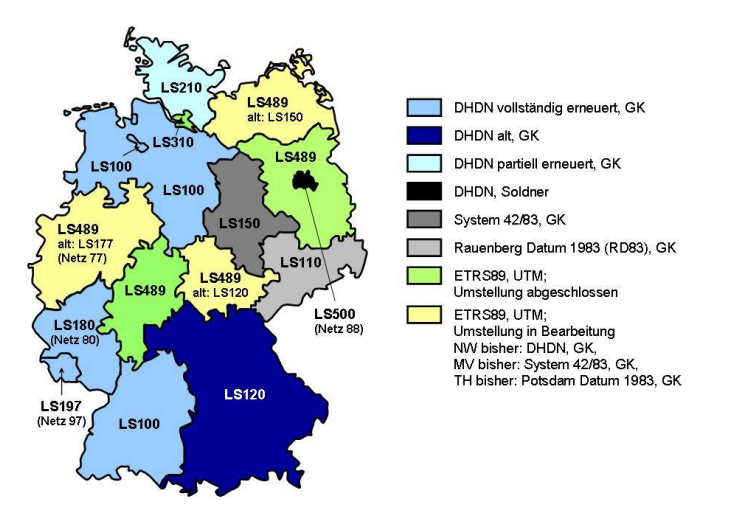

**Abb. 5: Übersicht der amtlichen Lagebezugssysteme in Deutschland (Stand: April 2010)** 

Während die Geobasisdaten von den Vermessungs- und Katasterverwaltungen der Länder bereitgestellt werden und der Bezugssystemwechsel auch dort vollzogen wird, liegt die Verantwortung für die Transformation der Geofachdaten bei den jeweiligen Datenhaltern selbst. Zudem geben die Länder nach erfolgter Umstellung auf das neue Bezugssystem ihre Geobasisdaten regelmäßig nur noch im ETRS89/UTM an die Kunden ab. Aus diesen beiden Umständen heraus ergibt sich für die Kunden die Notwendigkeit, die eigenen Fachdaten gleichzeitig mit den Geobasisdaten oder zumindest sehr zeitnah dazu umzustellen.

Um diese schnelle und einheitliche Umstellung nach ETRS89/UTM sicherzustellen und zu unterstützen, stellen alle Bundesländer Transformationssoftware mit den von Ihnen selbst eingesetzten Transformationsansätzen zur Verfügung, oftmals schon vor dem Beginn des Bezugssystemwechsels bei den Geobasisdaten. So wird gewährleistet, dass die Beziehungen und geometrischen Identitäten zwischen den Geobasis- und den Geofachdaten erhalten bleiben.

Dabei werden grundsätzlich zwei unterschiedliche Methoden für die Transformation der Geobasisdaten eingesetzt, denn es ist zu unterscheiden, ob es sich um Geobasisdaten des Liegenschaftskatasters (ALKIS®) und des Landesbezugssystems (AFIS®) oder um Daten der Geotopographie (ATKIS<sup>®</sup>) handelt. Während der Transformationsansatz Bundeseinheitliche Transformation für ATKIS® (BeTA2007) bundesweit abgestimmt ist, werden für die Daten des Liegenschaftskatasters und des Landesbezugssystems länderspezifische Lösungen entwickelt.

In den folgenden beiden Abschnitten werden die Methoden, die jeweilige Software und die Transformationsansätze der Bundesländer näher beschrieben.

### **3.1 Die Transformation der Daten des Liegenschaftskatasters und des Landesbezugssystems**

Für die Transformation der Daten des Liegenschaftskatasters und des Landesbezugssystems haben die Länder jeweils eigene, an ihre Anforderungen optimal angepasste Transformationsansätze entwickelt und diese in individuelle Softwarerealisierungen integriert. Fast alle Länder geben ihre Software, mit der sie selber den Bezugssystemwechsel vollziehen, auch an ihre Kunden ab, damit diese ihre Geofachdatenbestände gleichartig umstellen können. Eine Übersicht über die Werkzeuge, mit denen Geodaten im Genauigkeitsbereich des Liegenschaftskatasters nach ETRS89/UTM überführt werden können, gibt Tabelle 2.

Die meisten Bundesländer haben als geodätischen Transformationsansatz eine 7-Parameter-Transformation gewählt, viele bieten zusätzlich als gitterbasierte Koordinatentransformation einen NTv2- Ansatz an. Damit besteht eine Möglichkeit, die länderspezifische Transformationslösung in bestehende Softwaresysteme zu integrieren. Bis auf eine Ausnahme in Sachsen sind alle erhältlichen Transformationsprogramme zur bidirektionalen Nutzung entwickelt worden, sie ermöglichen sowohl das Hin- wie auch das Rücktransformieren.

Fast alle Programme sind bereits bei den Ländern erhältlich oder befinden sich unmittelbar vor ihrer Veröffentlichung. Im Allgemeinen sind die Programme nach erfolgter Lizenzierung kostenfrei zu beziehen. Einige Bundesländer verlangen geringe Lizenzgebühren, die sich teilweise auch danach richten, ob das Programm im Rahmen von kostenpflichtigen Dienstleistungsangeboten eingesetzt werden soll. Für weitergehende Informationen und zum Bezug der jeweiligen Transformationssoftware der Länder sei auf den Link in der letzten Spalte der Tabelle 2 verwiesen.

In Niedersachsen erfolgt die Transformation der Daten des Liegenschaftskatasters und des Landesbezugssystems mit der Transformationssoftware GNTRANS\_NI, in die das amtliche Transformationsmodell Niedersachsen eingebettet ist. Dieses Modell ermöglicht über die gesamte Landesfläche eine einheitliche, stetige, homogene, nachbarschaftstreue sowie in der Hin- und Rücktransformation eindeutige Datumstransformation zwischen dem heute amtlichen Lagebezugssystem Lagestatus 100 (LS100) und ETRS89/UTM, es ermöglicht also lediglich die Transformation von Lagekoordinaten. Die LGN hat gemeinsam mit den Katasterämtern der Behörden für Geoinformation, Landentwicklung und Liegenschaften (GLL) für den Erhalt der Geodatenqualität Sorge getragen, indem die Stützpunkte für das Transformationsmodell Niedersachsen durch umfangreiche Messungen im amtlichen Festpunktfeld aktuell, flächendeckend sowie mit hoher Genauigkeit vorliegen. Es ist zu beachten, dass GNTRANS\_NI für Transformationen in den benachbarten Bundesländern weder vorgesehen noch für diese geeignet ist.

Gemäß dem oben aufgeführten dreidimensionalen Transformationsschemas wird für den Datumsübergang zu jedem Transformationspunkt die Höhe benötigt. Empirische Untersuchungen zeigen, dass diese mindestens mit einer Genauigkeit von  $\pm 25$  m vorliegen muss, damit der resultierende Lagefehler unterhalb eines Millimeters verbleibt. Da seitens der Nutzer nicht von dem flächendeckenden Vorliegen der rechentechnisch notwendigen Höhen im Landessystem ausgegangen werden kann, ist bei GNTRANS\_NI ein Digitales Geländemodell (DGM) integriert, das für jeden beliebigen Punkt Höheninformationen mit der für die Transformation notwendigen Genauigkeit liefert.

### **3.2 Die Transformation der Daten der Geotopographie**

Für die Umstellung der geotopographischen Daten in allen Bundesländern wird BeTA2007 eingesetzt. Im Bereich hochauflösender DOP (5 oder 10 cm Bodenauflösung) kann es anwendungsbezogen im Einzelfall erforderlich sein, ausnahmsweise das jeweilige landesspezifische Transformationsmodell einzusetzen.

BeTA2007 basiert auf der NTv2-Methode (vgl. Abschnitt 2.4). Die Verschiebungswerte liegen dabei in einer 6' x 10'-Gitterdatei vor, die Deutschland rechteckig umschließt. Sie wurden aus den genauen Transformationsansätzen der Länder berechnet und in der Nähe der Ländergrenzen gewichtet gemittelt. Durch den Einsatz von BeTA2007 wird daher die Identität der bundesweit harmonisierten ATKIS® -Ländergrenzen erhalten. Die erzielte Genauigkeit im Bereich weniger Dezimeter ist für die bei ATKIS® geforderte Genauigkeit von 3 m weitaus genügend.

Bei der Verwendung von BeTA2007 sind keine zusätzlichen Höhenangaben erforderlich. Die Höheninformation ist indirekt in der Gitterdatei mit den Verschiebungswerten enthalten.

BeTA2007 ist kostenfrei erhältlich und kann ohne vorhergehende Lizenzierung auf die Geofachdaten der Kunden angewendet werden. Die Verweise zu den Bezugsmöglichkeiten der notwendigen Dateien sowie weitere Details finden sich auf den Internetseiten der AdV (www.adv-online.de) unter dem Menüpunkt "Geotopographie".

#### **Tab. 2: Übersicht der Software und Transformationsansätze der Bundesländer für Geodaten im Genauigkeitsbereich des Liegenschaftskatasters**

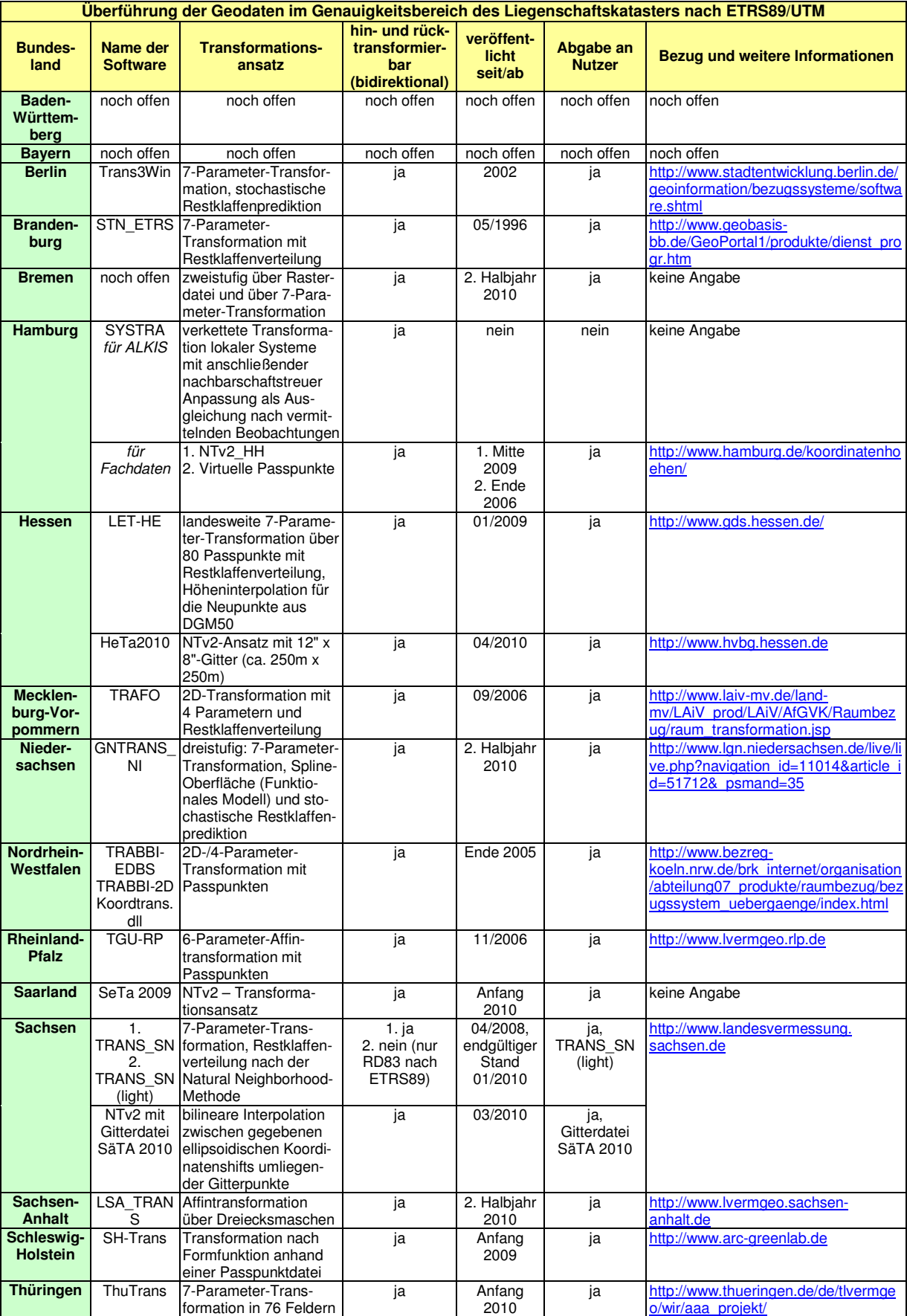

## **4. Die geometrischen Auswirkungen des Bezugssystemwechsels**

### **4.1 Die Koordinaten**

Der Aufbau der GK- und der UTM-Koordinaten ist ähnlich. Der Rechts- bzw. Ostwert besteht aus dem Abstand zum Mittelmeridian des Abbildungssystems, auf den zur Vermeidung negativer Koordinaten 500 km addiert werden. Dem resultierenden Koordinatenwert wird dann im Falle der GK-Koordinaten die Streifenummer und bei den UTM-Koordinaten die Zonennummer vorangestellt. Das nachfolgende Beispiel für denselben Punkt in Niedersachsen verdeutlicht dies.

• **GK-Koordinaten**  Rechtswert **3** 554 643,584 m

Hochwert 5 808 517,070 m

• **UTM-Koordinaten**  Ostwert **32** 554 549,527 m Nordwert 5 806 633,016 m

Wie das Beispiel weiterhin zeigt, verschieben sich die Koordinatenwerte. Die Abbildung 6 veranschaulicht die Größenordnung der Unterschiede für die niedersächsische Landesfläche. Während der Ostwert zwischen 145 m und 5 m kleiner gegenüber dem Rechtswert ist, verringert sich der Nordwert im Vergleich zum Hochwert zwischen 1 960 m und 1 830 m.

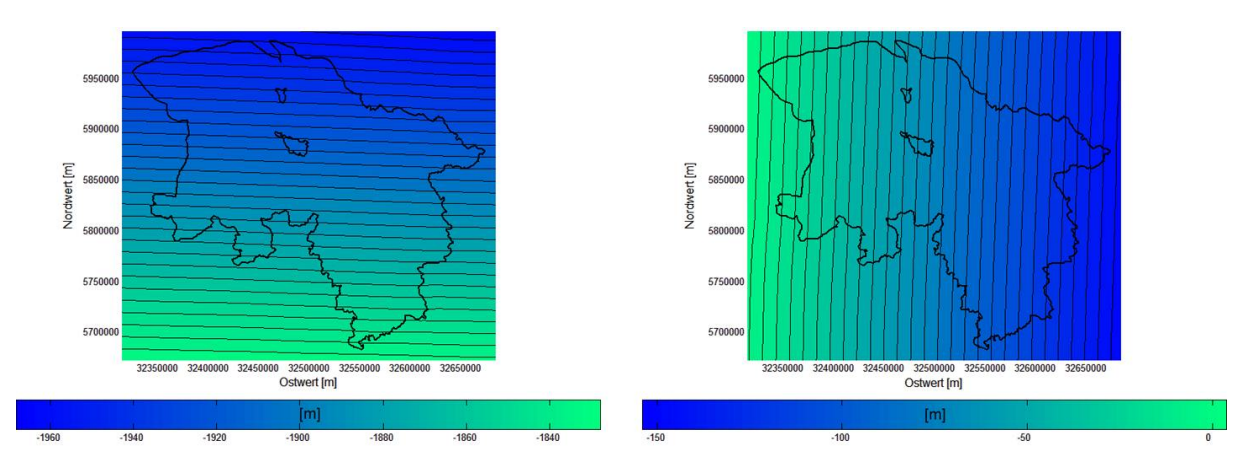

**Abb. 6: Differenzen zwischen Nord- und Hochwert (links) sowie Ost- und Rechtswert (rechts) in Metern** 

### **4.2 Die Projektionsverzerrung für Strecken und Flächen**

Jede Abbildung von Strecken und Flächen auf dem Ellipsoid in eine Kartenebene bedingt eine Projektionsverzerrung. Bei der UTM-Abbildung ist die Abbildungsfläche als transversal gelagerter Zylinder ausgeprägt, der das Ellipsoid in zwei zum Mittelmeridian parallelen Kreisen schneidet. Die Schnittkreise werden längentreu und der Mittelmeridian mit dem Maßstabsfaktor 0,9996 projiziert. Alle Strecken auf dem Ellipsoid, die sich zwischen den Schnittkreisen befinden, werden verkürzt und alle außerhalb liegenden verlängert abgebildet. Für Flächen gilt dies entsprechend. Dabei ist die Größe des Maßstabsfaktors abhängig vom Abstand des betrachteten Punktfeldes zum Mittelmeridian.

Wie in der Grundlagenvermessung ist die Korrektion aufgrund der Projektionsverzerrung bei Liegenschaftsvermessungen zukünftig neben der Reduktion aufgrund der Höhe des Messungsgebietes über dem GRS80-Ellipsoid anzubringen. Die Projektionsverzerrung von Flächen ist insbesondere bei Flächenberechnungen aus Koordinaten im Zuge der graphischen Ermittlung aus der Liegenschaftskarte zu berücksichtigen. Alle notwendigen Formeln sind in der Formelsammlung dokumentiert (*Lenkungsgruppe AFIS-ALKIS-ATKIS Niedersachsen*, 2009).

Die Abbildung 7 zeigt links sowohl für die UTM- als auch für die GK-Abbildung die Abbildungskorrektion für Strecken auf dem GRS80-Ellipsoid in Abhängigkeit vom mittleren Ostwert des Punktfeldes, in dem eine Streckenbeobachtung stattfindet. Zur leichteren Orientierung sind die

westliche und östliche Ausdehnung des niedersächsischen Landesgebietes gekennzeichnet. Während die GK-Abbildungskorrektion für kurze Strecken in Punktfeldern mit geringem Abstand zum Mittelmeridian noch zu vernachlässigen ist, kann dies bei der UTM-Abbildung nicht mehr geschehen. Die Verzerrung ist mit –40 cm/km am Mittelmeridian maximal.

Im Hinblick auf die Projektionsverzerrung bei Flächen gestaltet sich die Situation ähnlich (s. Abb. 7 rechts). Am Mittelmeridian ist bei der UTM-Abbildung die Korrektion mit –0,08 % am größten. Bei einer Fläche von beispielsweise 10.000 m<sup>2</sup> (1 Hektar) auf dem GRS80-Ellipsoid beträgt die absolute Verkleinerung aufgrund der Abbildung 8 m<sup>2</sup>.

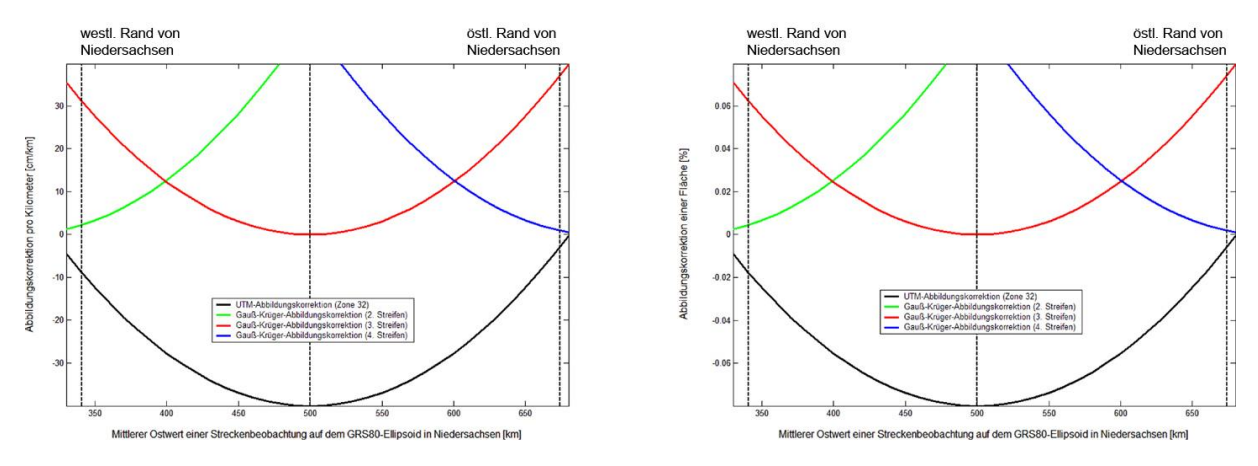

#### **Abb. 7: Abbildungskorrektion einer Strecke in cm/km (links) und einer Fläche in % (rechts) in Abhängigkeit des mittleren Abstands der Streckenbeobachtung bzw. des Punktfeldes zum Mittelmeridian auf dem GRS80-Ellipsoid**

#### **4.3 Bemerkungen zur Flächenberechnung**

Speziell in Niedersachsen werden Flächen (z. B. Flurstücksflächen) wegen der Projektionsverzerrung in einer mittleren Geländehöhe berechnet. Diese mittlere Geländehöhe wird zurzeit durch Mittelbildung aus hinterlegten Reduktionshöhen – Normalhöhen im Höhenstatus (HS) 160 – der Nummerierungsbezirke (NBZ), die von der Fläche angeschnitten werden, bestimmt. Nach dem Bezugssystemwechsel ist die ellipsoidische Höhe über dem GRS80-Ellipsoid (HS300) der jeweiligen Grenzpunkte bzw. der umliegenden Grenz- und Aufnahmepunkte die maßgebliche Reduktionshöhe (*Lenkungsgruppe AFIS-ALKIS-ATKIS Niedersachsen*, 2009). Die ellipsoidische Höhe erhalten die Grenz- und Aufnahmepunkte erstmalig im Rahmen der Transformation aus dem in GNTRANS\_NI integrierten DGM; später können die DGM-Höhen durch verbesserte Höhen ersetzt werden. In der Folge treten bei der exakten Flächenberechnung Unterschiede vor und nach dem Bezugssystemwechsel auf. Im Liegenschaftskataster bleiben jedoch alle im Liegenschaftsbuch angegebenen amtlichen Flächen nach dem Wechsel des Lagebezugssystems unverändert.

Es ist zu konstatieren, dass Flächenänderungen aufgrund des Bezugssystemwechsels auch auf der Anwenderseite nicht zu vermeiden sind. Sofern Anwender bisher Flächen ohne Korrektur aus graphischen Koordinaten ermitteln, müssen sie eine Entscheidung bezüglich der zukünftigen Berücksichtigung der Projektionsverzerrung treffen. Die Beibehaltung der Flächenermittlung aus graphischen Koordinaten führt zu den in Abbildung 8 visualisierten Differenzen zwischen der Flächenberechnung aus GK- und UTM-Koordinaten. Die Differenzen wurden mittels der Gaußschen Flächenformel empirisch für eine quadratische Referenzfläche der Größe 2 km x 2 km bestimmt. Insgesamt ist eine Abweichung zu konstatieren, die kleiner als 0,1 % ist.

Ob die Flächenbestimmung aus graphischen Koordinaten ohne eine Berücksichtigung der Projektionsverzerrung nach dem Bezugssystemwechsel den Anforderungen der Praxis genügt, ist im Einzelfall durch den Anwender abzuschätzen und zu beurteilen. Ohne die zuvor beschriebene Reduktion von Flächen auf das GRS80-Ellipsoid verursacht der Wechsel des Bezugssystems und der Abbildung in jedem Fall Differenzen gegenüber den Flächenberechnungen der VKV aus den ALKIS-Daten.

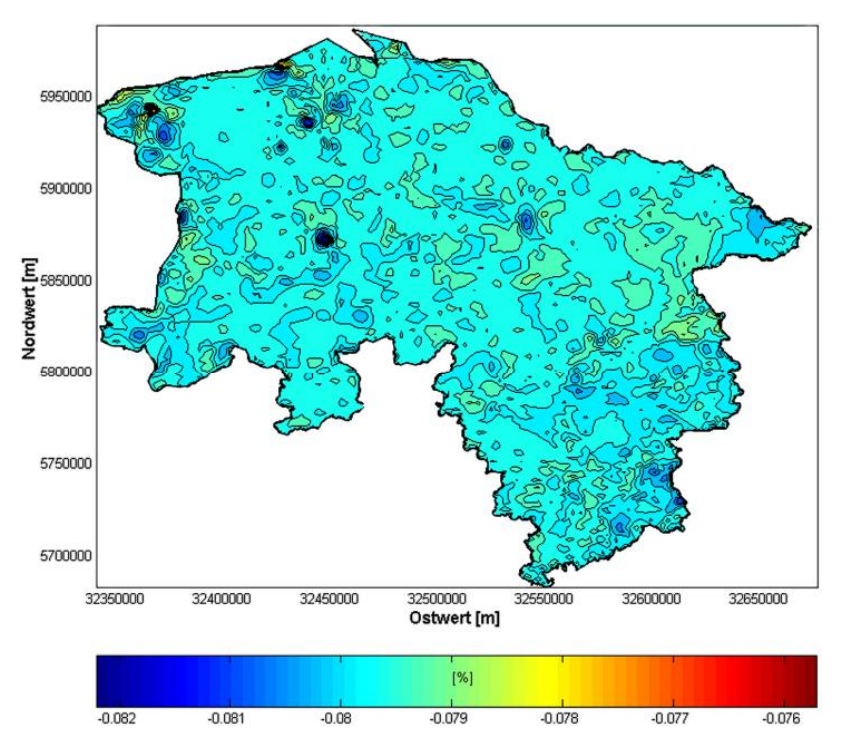

**Abb. 8: Empirisch bestimmte Differenzen zwischen graphischen Flächen aus GK- sowie UTM-Koordinaten (Größe der Referenzfläche: 2 km x 2 km)**

## **5. Auswirkungen auf die Nutzer amtlicher Geodaten**

### **5.1 Die standardisierten Bezeichnungen von Bezugssystemen und Koordinatentransformationen**

Das wesentliche Merkmal der GDI ist die Verwendung einheitlicher Schnittstellen für den Datenaustausch. Die Abgabe der Geobasisdaten der VKV über Geodienste basiert daher konsequent auf internationalen Normen und Standards, zum Beispiel von der ISO oder dem Open Geospatial Consortium (OGC). Darin ist die Identifizierung des Lagebezugssystems über einen Code nach Vorgabe der International Association of Oil & Gas Producers (OGP; vormals European Petrol Survey Group, EPSG) vorgegeben. Exemplarisch sei die GetMap-Anfrage für den OGC-konformen Kartendienst der VKV, den VKV-Mapservice, genannt. Die Option "SRS" spricht darin über den EPSG-Code das CRS an, in dem das angeforderte Kartenbild räumlich referenziert ist, zum Beispiel:

…(URL)…?VERSION=1.1.1&REQUEST=GetMap&LAYERS=dsk10\_f&STYLES=&**SRS=EPSG:31467** &BBOX=3549700,5804200,3550300,5804650&WIDTH=400&HEIGHT=300&FORMAT=image/jpeg.

In Bezug auf das AAA-Datenmodell sind darüber hinaus die Bezeichnungen aus der Dokumentation zur Modellierung der Geoinformationen des amtlichen Vermessungswesens (GeoInfoDok) relevant. Darin sind für CRS im Allgemeinen Bezeichner mit folgendem Aufbau eingeführt worden (*AdV*, 2008):

[Land] [geodätisches Datum] [Koordinatensystem] [Submerkmale des Koordinatensystems].

Die Submerkmale können den landesspezifischen Lagestatus umfassen. So wird der niedersächsische LS100 wie folgt benannt:

#### DE\_DHDN\_3GK<sn>\_NI100.

Der Platzhalter <sn> beinhaltet die Nummer des GK-Streifens, sodass die drei CRS DE\_DHDN\_3GK2\_NI100, DE\_DHDN\_3GK3\_NI100 und DE\_DHDN\_3GK4\_NI100 in Niedersachsen existieren. Das CRS ETRS89/UTM heißt gemäß der Terminologie der GeoInfoDok:

ETRS89\_UTM<zn>.

Da Niedersachsen vollständig in der UTM-Zone mit der Zonennummer (<zn>) 32 liegt, lautet das künftige Lagebezugssystem also ETRS89 UTM32. Der zugehörige EPSG CRS-Code ist 25832, der allerdings die führende Zonennummer im Ostwert (East) nicht berücksichtigt. Wegen der praktischen Relevanz existiert aktuell eine Initiative innerhalb der AdV, zusätzlich einen entsprechenden CRS-Code mit führender Zonenkennung bei der OGP zu beantragen. Tabelle 3 führt die konkurrierenden Bezeichnungen von CRS in Niedersachsen zusammenfassend auf.

| <b>EPSG-Code</b> | <b>GeoInfoDok</b>  | Lagestatus   | <b>Beschreibung</b>                 |
|------------------|--------------------|--------------|-------------------------------------|
| 25832            | ETRS89 UTM32       | LS489        | ETRS89; UTM-Koordinaten der Zone 32 |
| 31466            | DE DHDN 3GK2 NI100 | <b>LS100</b> | DHDN; GK-Koordinaten im zweiten     |
|                  |                    |              | Meridianstreifen                    |
| 31467            | DE DHDN 3GK3 NI100 | LS100        | DHDN; GK-Koordinaten im dritten     |
|                  |                    |              | Meridianstreifen                    |
| 31468            | DE DHDN 3GK4 NI100 | LS100        | DHDN; GK-Koordinaten im vierten     |
|                  |                    |              | Meridianstreifen                    |

**Tab. 3: Bezeichnungen niedersächsischer CRS** 

### **5.2 Die Georeferenzierung von Rasterbilddateien**

Die LGN und die Behörden für GLL geben regelmäßig digitale Rasterdaten in Bildformaten wie dem Tagged Image File Format (TIFF) ab. Erste Angaben zur Georeferenzierung der Bilder liefert die Dateibenennung, zum Beispiel "dop40c\_3546000\_5806000.tif" für ein farbiges DOP mit einer Bodenauflösung von 40 cm. Die Koordinaten im Dateinamen beziehen sich auf die linke untere Ecke des Bildes. Die exakten Werte der linken oberen Ecke sind der mitgelieferten Datei im Format TIFF-World-File (TFW) mit identischem Namen zu entnehmen. Weitere Metadaten wie Angaben zum Bildflug enthält die MTA-Datei.

Zum jetzigen Zeitpunkt ist die GK-Streifennummer Bestandteil der Rechtswerte im Dateinamen und in der TFW-Datei. Nach der Umstellung auf ETRS89/UTM wird die Angabe der Zonennummer EPSGkonform entfallen. Das CRS ist dann über die Metadaten identifizierbar.

### **5.3 Die Georeferenzierung von Vektordaten**

Die bisherige Bereitstellung aus der Automatisierten Liegenschaftskarte (ALK), dem Automatisierten Liegenschaftsbuch (ALB) und dem heutigen ATKIS® wird mit der AAA-Einführung von der Auskunft, der Abgabe digitaler Daten über die NAS mit dem aufgesetzten Verfahren der Nutzerbezogenen Bestandsdatenaktualisierung und den zur Geodateninfrastruktur Niedersachsen (GDI-NI) konformen Geodiensten abgelöst.

Im Hinblick auf die Vektordaten in der NAS ist ebenfalls die Frage nach dem Auftreten der Koordinatenwerte zu stellen. Nach den Vorgaben der *AdV* (2008) beinhalten die Angaben für GK- und UTM-Koordinaten keine Streifen- bzw. Zonenangabe, d. h. der Ostwert wird ohne vorangestellte Zonenangabe, aber mit dem Zuschlag von 500 km zum Wert des Mittelmeridians dargestellt. Ferner werden die Koordinatenwerte mit der Einheit Meter in der Reihenfolge Rechtswert und Hochwert bzw. Ostwert und Nordwert ausgegeben. Das zugehörige CRS wird über die unter Abschnitt beschriebenen Bezeichner erkannt. Die Angaben in der NAS sehen beispielhaft folgendermaßen aus:

<gml:Point srsname="urn:adv:crs:ETRS89\_UTM32"> <gml:coordinates>369949.671 5615301.383</gml:coordinates> </gml:Point>

### **5.4 Bereitstellung von Standardpräsentationen**

Im Gegensatz zur digitalen Datenangabe beinhalten die Koordinatenwerte bei der analogen Präsentation in den AFIS®-Standardausgaben und den ALKIS®-(Standard-)Präsentationen die Streifen- bzw. Zonenkennung. Dies dient der Vereinfachung, beispielsweise bei der Auswertung von Koordinatenlisten.

## **6. Zusammenfassung**

Die Umstellung der Geobasisdaten auf ETRS89/UTM erfordert gleichsam die Transformation der Geofachdaten. Davon sind öffentliche Verwaltungen ebenso wie die Privatwirtschaft betroffen. Die Verantwortung für die Durchführung der Transformation der Geofachdatenbestände liegt jeweils bei den Daten haltenden Stellen.

Vor der Durchführung der Transformation müssen die Fachdatenbestände zunächst danach analysiert werden, auf welchen Geobasisdaten sie aufsetzen. Anschließend ist das amtliche Transformationsmodell auszuwählen. BeTA2007 ist für die Transformation geotopographischer Daten einzusetzen, im Genauigkeitsbereich des Liegenschaftskatasters kommen die eigenen Softwarelösungen der Bundesländer zur Anwendung (vgl. Kapitel 3). Für den praktischen Einsatz sind die relevanten Softwarelösungen in bestehende Programme zu integrieren.

## **7. Literatur**

*AdV*: GeoInfoDok. Hauptdokument, Kapitel 7 – Koordinatenreferenzsysteme und Maßeinheiten. Version 6.0, Stand: 11.04.2008

*DIN*: DIN EN ISO 19111, Geoinformation – Raumbezug durch Koordinaten (ISO 19111:2003) ; Englische Fassung 19111:2005. Berlin : Beuth, Mai 2005

*Drewes, Hermann*: Referenzsystem, Referenznetz und geodätisches Datum – und die richtige Anwendung in der Praxis. Fachtagung Geodätische Woche (Geodätische Woche, Forum "Geodätische Bezugssysteme", Leipzig 25.-27.09.2007): Unveröffentlicht

*Großmann, Walter*: Geodätische Rechnungen und Abbildungen in der Landesvermessung. Hanno ver : Wissenschaftliche Verlagsanstalt, 1949

*Hake, Günter ; Grünreich, Dietmar ; Meng, Liqiu*: Kartographie. 8. Auflage. Berlin : de Gruyter, 2002. - ISBN 3-11-016404-3

*Heck, Bernhard*: Rechenverfahren und Auswertemodelle der Landesvermessung. 3. Auflage. Heidelberg : Wichmann Verlag, 2003. - ISBN 3-87907-347-3

*Jahn, Cord-Hinrich ; Stegelmann, Volker*: Einführung des Bezugssystems ETRS89 und der UTM-Abbildung beim Umstieg auf AFIS, ALKIS und ATKIS. In: Nachrichten der Niedersächsischen Vermessungs- und Katasterverwaltung, 57 (2007), Hefte 1 und 2, S. 26–35

*Lenkungsgruppe AFIS-ALKIS-ATKIS Niedersachsen*: Formelsammlung unter Berücksichtigung des amtlichen Bezugssystems ETRS89 mit UTM-Abbildung. Stand vom 23.03.2009, URL: http://cdl.niedersachsen.de/blob/images/C34639937\_L20.pdf (Abruf am 07.06.2010)

*Torge, Wolfgang*: Geodäsie. 2. Auflage. Berlin : de Gruyter, 2003. - ISBN 3-11-017545-2

## **8. Rechtliche Dokumente**

Europäisches Parlament und Rat 2007: Richtlinie 2007/2/EG des Europäischen Parlaments und des Rates vom 14. März 2007 zur Schaffung einer Geodateninfrastruktur in der Europäischen Gemeinschaft (INSPIRE), URL: http://eur-lex.europa.eu/JOHtml.do?uri=OJ:L:2007:108:SOM:DE:HTML (Abruf am 7.7.2010)

S. Kreitlow et al.: ETRS89/UTM – Der Bezugssystemwechsel und die Auswirkungen auf die Geodatennutzung

#### **Über die Verfasser:**

Stefanie *Kreitlow* ist Fachgebietsleiterin für Photogrammetrie und Geländemodelle bei der Landesvermessung und Geobasisinformation Niedersachsen (LGN). Davor hat sie bei der Serviceund Beratungsstelle der LGN für AAA und ETRS89/UTM (SuB) die Nutzer zum Bezugssystemwechsel beraten. E-Mail: stefanie.kreitlow@lgn.niedersachsen.de

Andrea *Brettschneider* ist Fachgebietsleiterin Landesbezugssystem – Koordinierung und Anwendungsentwicklung in der LGN. In Ihrem Verantwortungsbereich liegt die technische Realisierung des Transformationsprogramms GNTRANS\_NI. E-Mail: andrea.brettschneider@lgn.niedersachsen.de

Dr. Cord-Hinrich *Jahn* ist Leiter des Fachbereichs Landesbezugssystem in der LGN und Leiter des Arbeitskreises Raumbezug der Arbeitsgemeinschaft der Vermessungsverwaltungen der Länder der Bundesrepublik Deutschland (AdV). E-Mail: cord-hinrich.jahn@lgn.niedersachsen.de

Uwe *Feldmann-Westendorff* hat die Software GNTRANS\_NI in Zusammenarbeit mit der Firma Geo++ aus Garbsen seit 2003 maßgeblich begleitet. Er arbeitet im Fachgebiet Landesbezugssystem – Koordinierung und Anwendungsentwicklung in der LGN. E-Mail: uwe.feldmann-westendorff@lgn.niedersachsen.de